### Lecture 7: Procedure Calls in Assembly

CS 105 February 12, 2020

## Assembly/Machine Code View

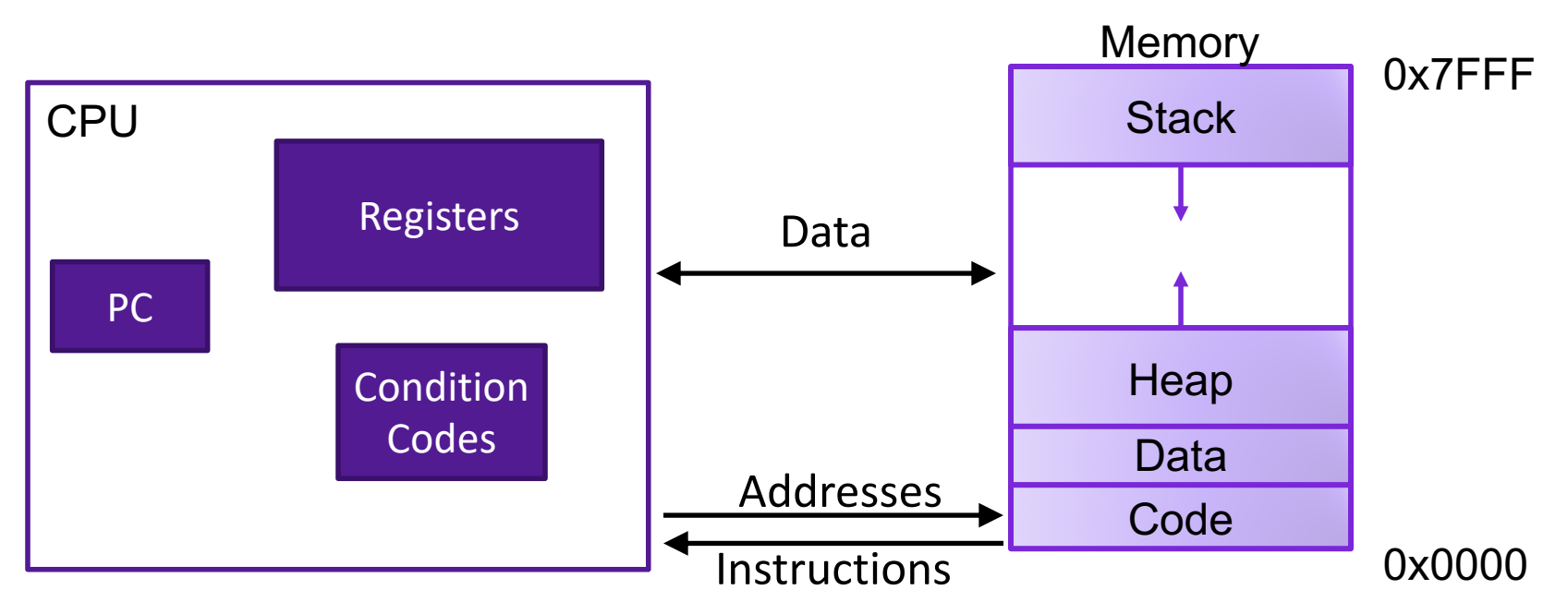

#### Programmer-Visible State

- ▶ PC: Program counter
- ▶ 16 Registers
- ▶ Condition codes

Memory

- **▶ Byte addressable array**
- ▶ Code and user data
- **▶ Stack to support** procedures

# Assembly Characteristics: Operations

- Transfer data between memory and register
	- Load data from memory into register
	- Store register data into memory
- Perform arithmetic function on register or memory data
- Transfer control
	- Conditional branches
	- Jumps to/from procedures

### Procedures

- Procedures provide an abstraction that implements some functionality with designated arguments and (optional) return value
	- e.g., functions, methods, subroutines, handlers
- To support procedures at the machine level, we need mechanisms for:
	- **1) Passing Control:** When procedure P calls procedure Q, program counter must be set to address of Q, when Q returns, program counter must be reset to instruction in P following procedure call
	- **2) Passing Data:** Must handle parameters and return values
	- **3) Allocating memory:** Q must be able to allocate (and deallocate) space for local variables

## The Stack

- the stack is a region of memory (traditionally the "top" of memory)
- grows "down"
- provides storage for functions (i.e., space for allocating local variables)
- %rsp holds address of top element of stack

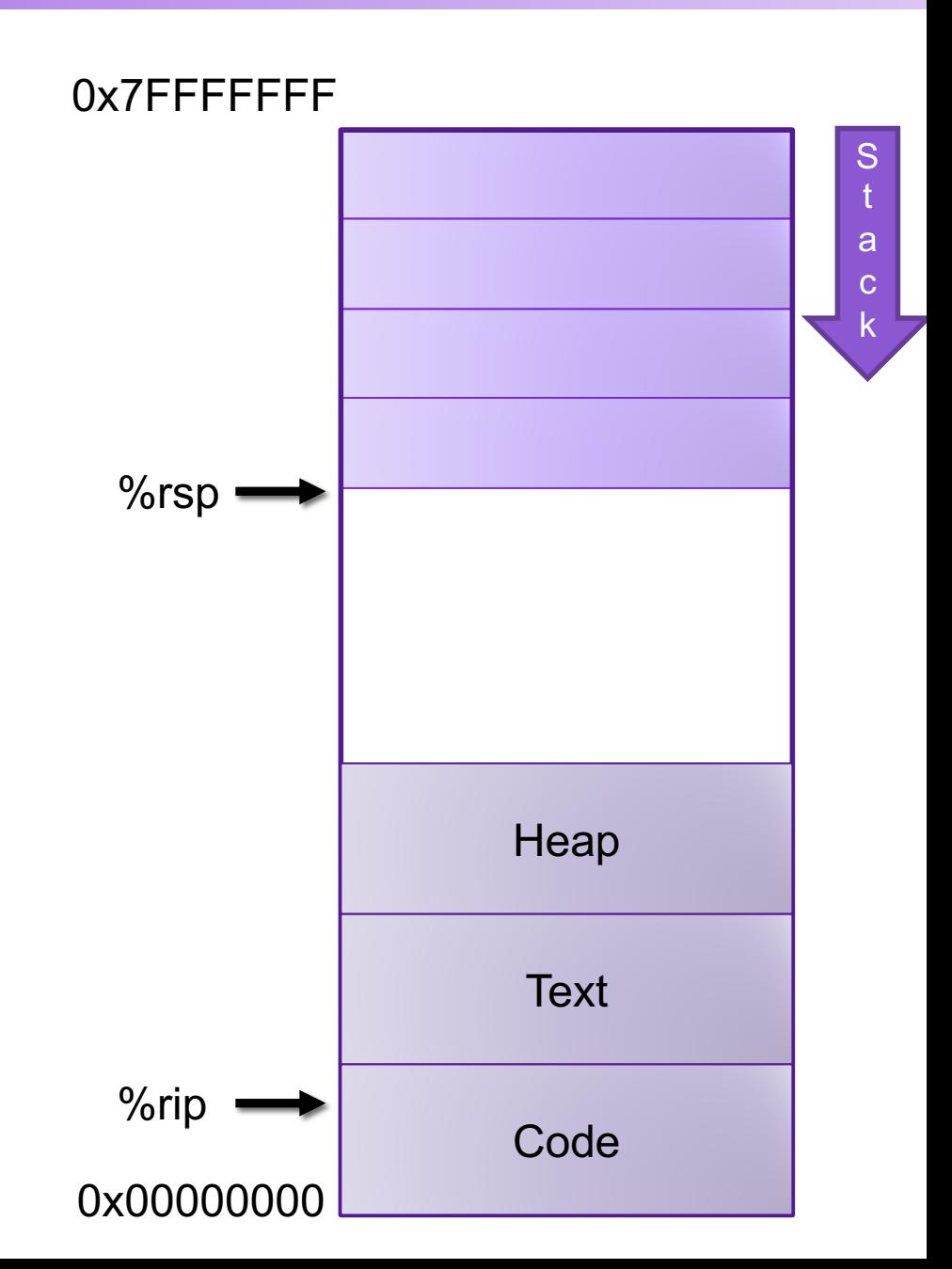

# Modifying the Stack <sup>OX7FFFFFFF</sup>

- pushq S:  $R$ [%rsp] ← R[%rsp] – 8  $M[ R[%rsp] ] \leftarrow S$
- popq D:  $D \leftarrow M [R[\%rsp]]$  $R$ [%rsp]  $\leftarrow$  R[%rsp] + 8
- explicitly modify %rsp: subq \$4, %rsp addq \$4, %rsp
- modify memory above %rsp: movl \$47, 4(%rsp)
- call/return from procedure: call function ret

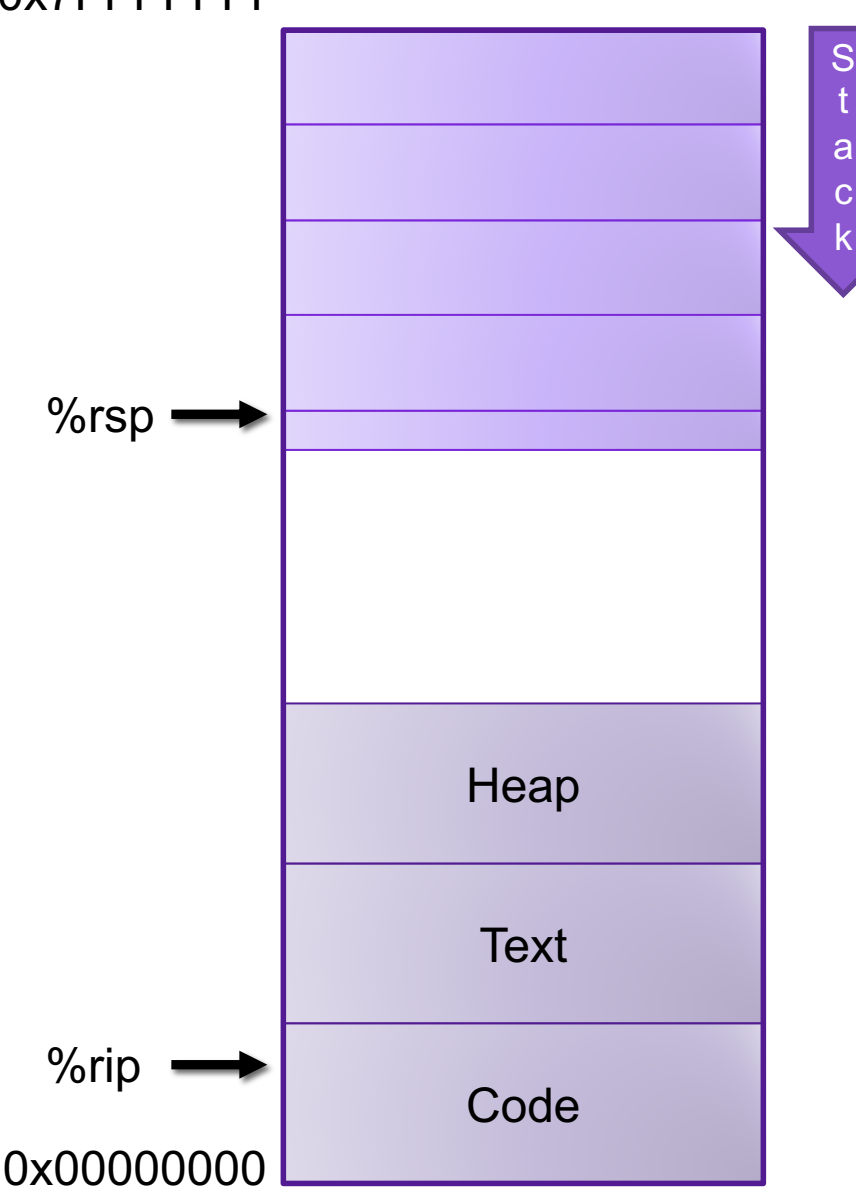

# X86-64 Register Usage Conventions

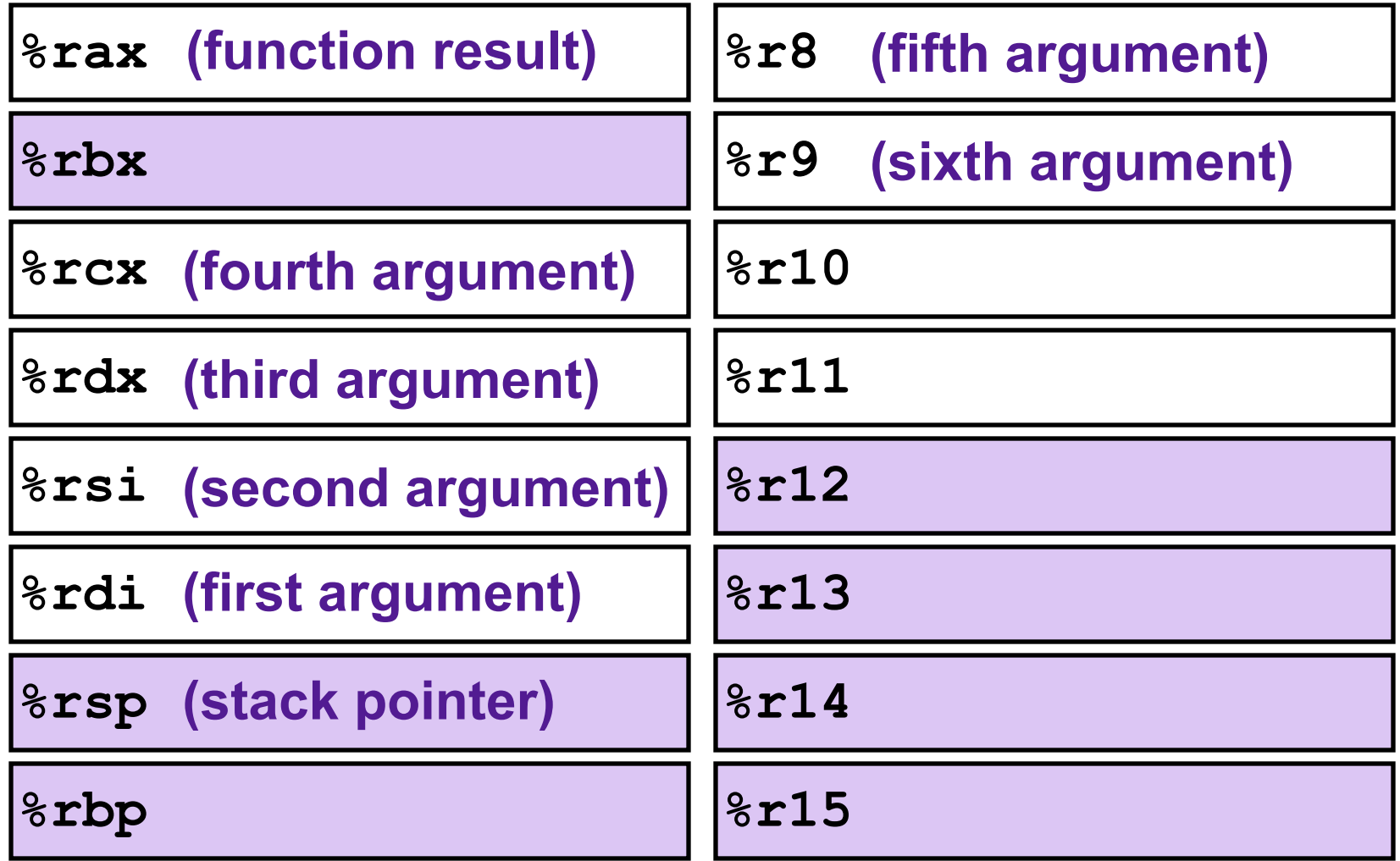

Callee-saved registers are shaded

# Procedure Calls, Division of Labor

#### Caller

#### • Before

- Save registers, if necessary
- Put arguments in place
- Make call

#### • After

- Restore registers, if necessary
- Use result

#### Callee

- Preamble
	- Save registers, if necessary
	- Allocate space on stack

#### • Exit code

- Put return value in place
- Restore registers, if necessary
- Deallocate space on stack
- Return

# Stack Frames

- Each function called gets a stack frame
- Passing data:
	- calling procedure P uses registers (and stack) to provide parameters to Q.
	- Q uses register %rax for return value
- Passing control:
	- **call <proc>**
		- Pushes return address (current **%rip**) onto stack
		- Sets **%rip** to first instruction of proc
	- **ret**
		- Pops return address from stack and places it in **%rip**
- Local storage:
	- allocate space on the stack by decrementing stack pointer, deallocate by incrementing

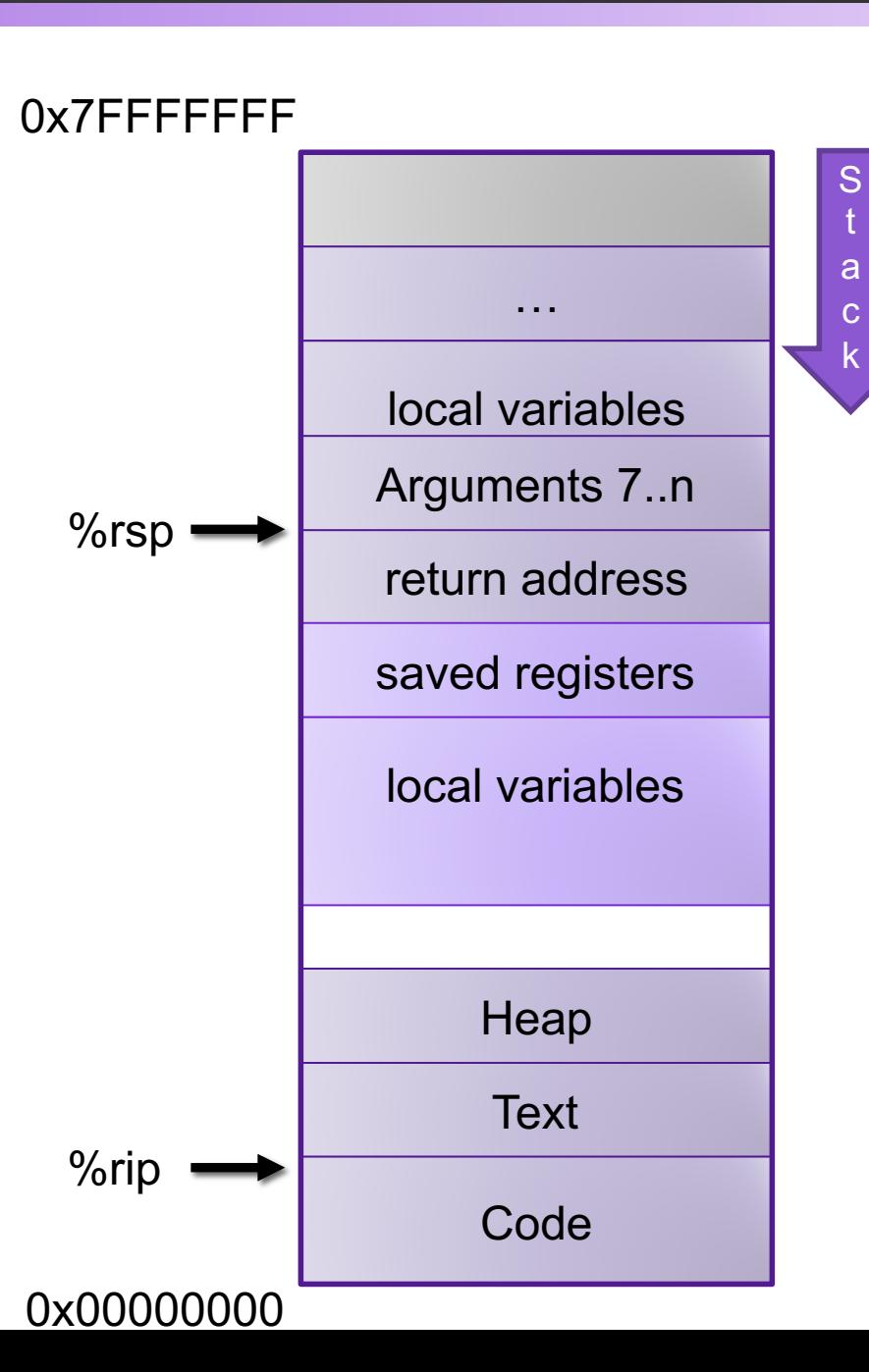

### Procedure Call Example: Stack Frame

```
int proc(int *p);
int example1(int x) {
  int a[4];
  a[3] = 10;
  return proc(a);
}
```
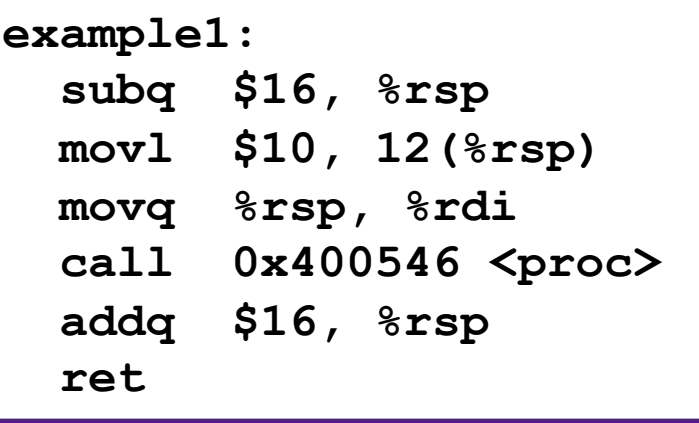

### Procedure Call Example: Arguments

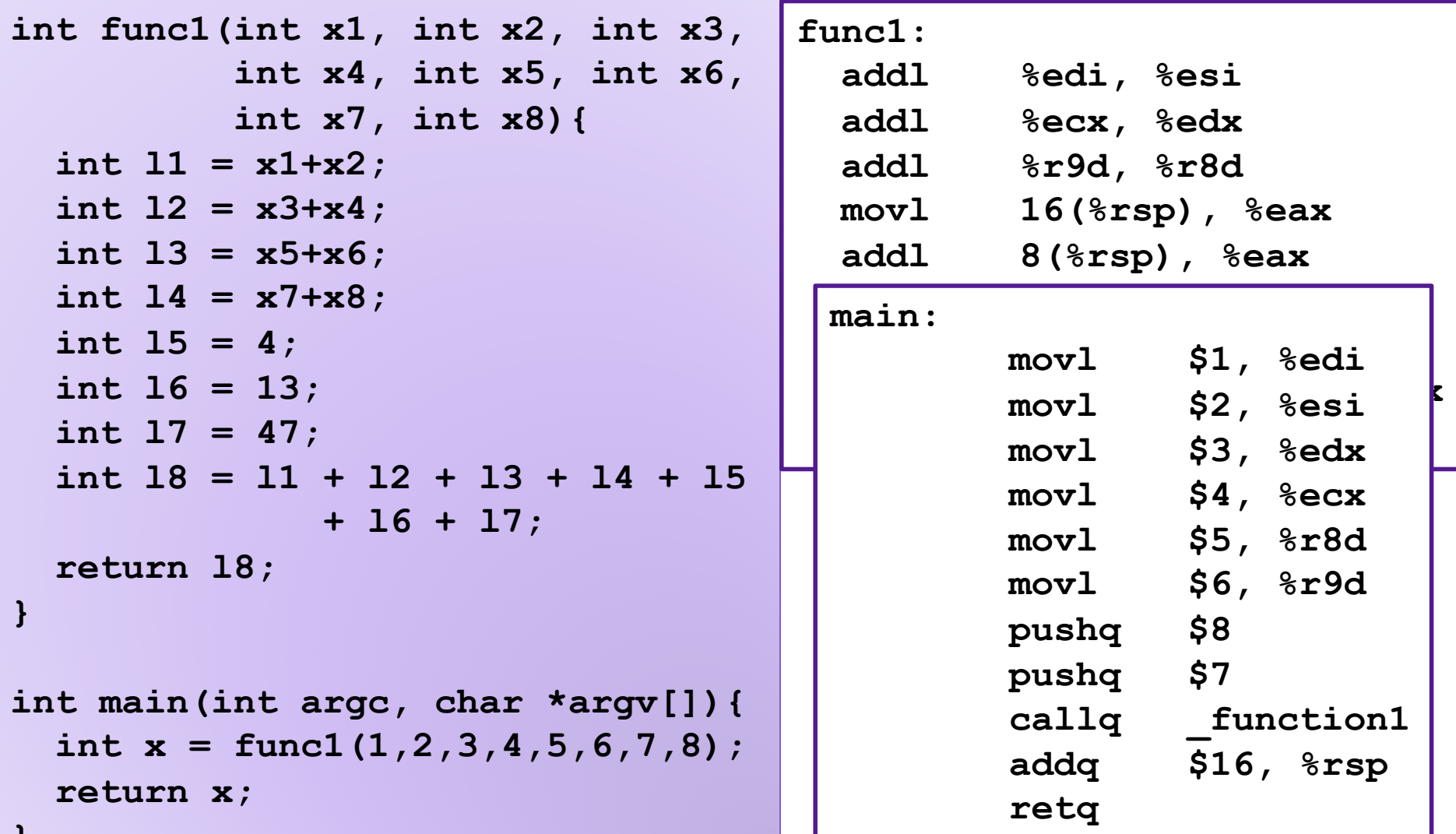

**}**

### **Exercise**

0x400540 <last>: 400540: 48 89 f8 mov 400543: 48 Of af c6 400547: c3

0x400548 <first>: 400548: 48 8d 77 01 40054c: 48 83 ef 01 400550: e8 eb ff ff ff c 400555: f3 c2

0x400556 <main>:

400560: e8 e3 ff ff  $400565: 4889c2$ 

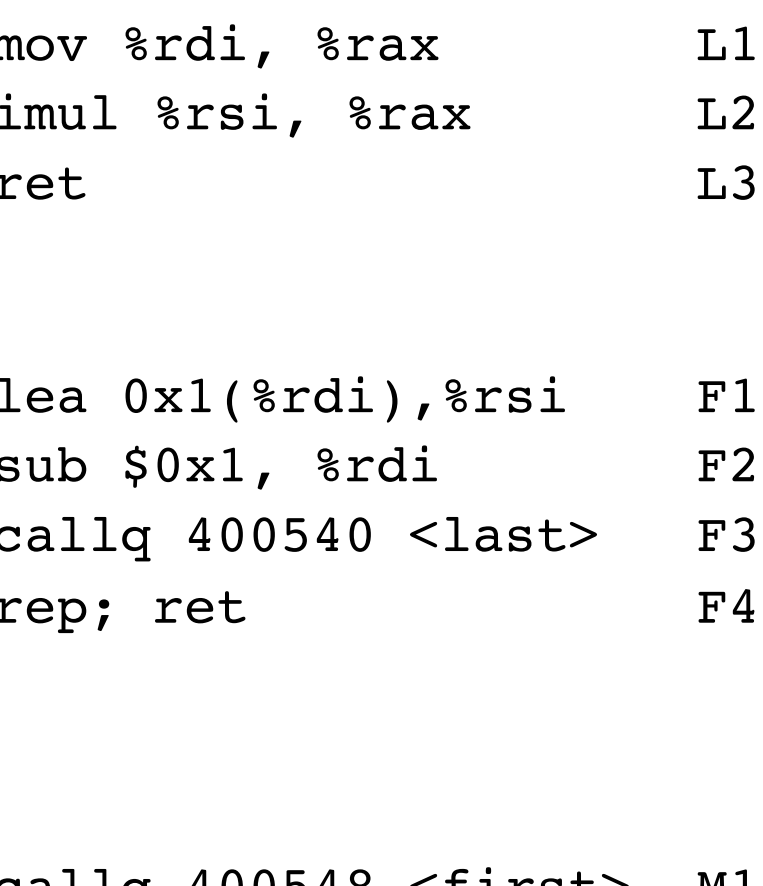

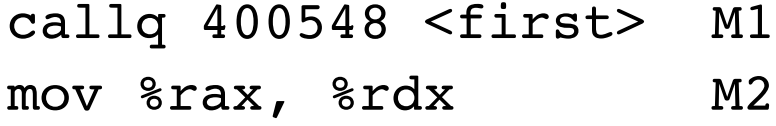

...

...

### Recursion

- Handled Without Special Consideration
	- Stack frames mean that each function call has private storage
		- Saved registers & local variables
		- Saved return pointer
	- Register saving conventions prevent one function call from corrupting another's data
		- Unless the C code explicitly does so (more later!)
	- Stack discipline follows call / return pattern
		- If P calls Q, then Q returns before P
		- Last-In, First-Out
- Also works for mutual recursion
	- P calls Q; Q calls P

### Recursive Function

```
/* Recursive bitcount */
long bitcount_r(unsigned long x) {
  if (x == 0)
    return 0;
 else
    return (x & 1) 
           + bitcount_r(x >> 1);
}
```
What is in the stack frame?

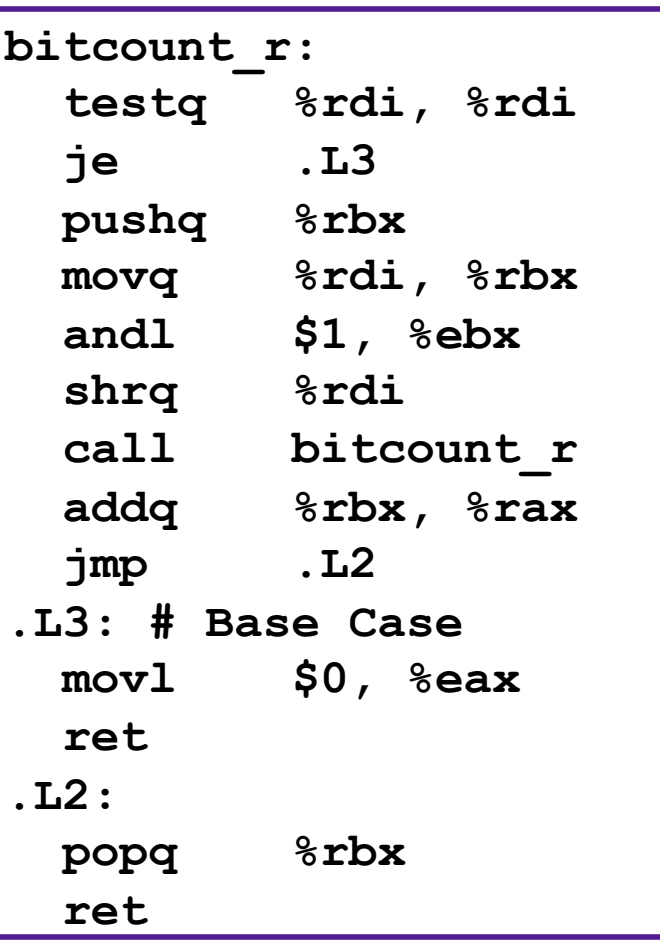